disk using the option ei.MD.bayes(..., ret.beta = "s"), or discard the unit-level draws entirely using  $ei.MD.bayes(..., ret.beta = "d").$  To reconstruct the chains, users can select the row marginals, column marginals, and units of interest, without reconstructing the entire matrix of unit-level draws:

```
> read.betas(rows = c("black", "white"),
   columns = "dem", units = 1:150,dir = getwd()
```
If users are interested in some function of the unitlevel parameters, the implementation of the MD model allows them to define a function in R that will be called from within the C sampling algorithm, in which case the unit-level parameters need not be saved for post-processing.

# **Acknowledgments**

**eiPack** was developed with the support of the Institute for Quantitative Social Science at Harvard University. Thanks to John Fox, Gary King, Kevin Quinn, D. James Greiner, and an anonymous referee for suggestions and Matt Cox and Bob Kinney for technical advice. For further information, see <http://www.olivialau.org/software>.

# **Bibliography**

- W. T. Cho and A. H. Yoon. Strange bedfellows: Politics, courts and statistics: Statistical expert testimony in voting rights cases. *Cornell Journal of Law and Public Policy*, 10:237–264, 2001.
- O. D. Duncan and B. Davis. An alternative to ecological correlation. *American Sociological Review*, 18: 665–666, 1953.
- L. Goodman. Ecological regressions and the behavior of individuals. *American Sociological Review*, 18: 663–664, 1953.
- B. Grofman. A primer on racial bloc voting analysis. In N. Persily, editor, *The Real Y2K Problem: Census 2000 Data and Redistricting Technology*. Brennan Center for Justice, New York, 2000.
- K. Imai and Y. Lu. *eco: R Package for Fitting Bayesian Models of Ecological cvs c Inference in 2x2 Tables*, 2005. URL [http://imai.princeton.edu/](http://imai.princeton.edu/research/eco.html) [research/eco.html](http://imai.princeton.edu/research/eco.html).
- A. D. Martin and K. M. Quinn. Applied Bayesian inference in R using MCMCpack. *R News*, 6:2–7, 2006.
- M. Plummer, N. Best, K. Cowles, and K. Vines. CODA: Convergence diagnostics and output analysis for MCMC. *R News*, 6:7–11, 2006.
- O. Rosen, W. Jiang, G. King, and M. A. Tanner. Bayesian and frequentist inference for ecological inference: The  $R \times C$  case. *Statistica Neerlandica*, 55(2):134–156, 2001.
- J. Wakefield. Ecological inference for  $2 \times 2$  tables (with discussion). *Journal of the Royal Statistical Society*, 167:385–445, 2004.

*Olivia Lau, Ryan T. Moore, Michael Kellermann Institute for Quantitative Social Science Harvard University, Cambridge, MA* [olivia.lau@post.harvard.edu](mailto:olivia.lau@post.harvard.edu) [ryantmoore@post.harvard.edu](mailto:ryantmoore@post.harvard.edu) [kellerm@fas.harvard.edu](mailto:kellerm@fas.harvard.edu)

# **The ade4 Package — II: Two-table and** *K***-table Methods**

*by Stéphane Dray, Anne B. Dufour and Daniel Chessel*

# **Introduction**

The **ade4** package proposes a great variety of explanatory methods to analyse multivariate datasets. As suggested by the acronym **ade4** (**D**ata **A**nalysis functions to analyse **E**cological and **E**nvironmental data in the framework of **E**uclidean **E**xploratory methods), the package is devoted to ecologists but it could be useful in many other fields (e.g., [Goecke,](#page-5-0) [2005\)](#page-5-0). Methods available in the package are particular cases of the duality diagram [\(Escoufier,](#page-5-1) [1987;](#page-5-1)

[Holmes,](#page-5-2) [2006;](#page-5-2) [Dray and Dufour,](#page-4-0) [2007\)](#page-4-0) and the implementation of the functions follows the description of this unifying mathematical tool (class dudi). The main functions of the package for one-table analysis methods have been presented in [Chessel et al.](#page-4-1) [\(2004\)](#page-4-1). This new paper presents a short summary of twotable and *K*-table methods available in the package.

# **Ecological illustration**

In order to illustrate the methods, we used the dataset jv73 [\(Verneaux,](#page-5-3) [1973\)](#page-5-3) which is available in the package. This dataset concerns 12 rivers. For

each river, a number of sites have been sampled. The number of sites per river is not constant. jv73\$poi is a data.frame and contains presence/absence data for 19 fish species (columns) in 92 sites (rows). jv73\$fac.riv is a factor indicating the river corresponding to each site. jv73\$morpho contains the measurements of six environmental variables (altitude (*m*), distance between the site and the source (*km*), slope (*per thousand*), wetted cross section (*m*<sup>2</sup> ), average flow  $(m^3/s)$  and average speed  $(m/s)$  for the same sites . Several ecological questions are related to these data:

- 1. Are the groups of fish species living together (i.e. species communities)?
- 2. Is there a relation between the composition of fish communities and the environmental variations?
- 3. Does the composition of fish communities vary (or not) among rivers?
- 4. Do the species-environment relationships vary (or not) among rivers?

Multivariate analyses help to answer these different questions: one-table methods for the first question, two-table methods for the second one and *K*-table methods for the last two.

### **Matching two tables**

The main purpose of ecological data analysis is the matching of two data tables: a sites-byenvironmental variables table and a sites-by-species table, to study the relationships between the composition of species communities and their environment. The **ade4** package contains the main variants of these methods (procrustean rotation, co-inertia analysis and principal component analyses with respect to instrumental variables).

The first approach is procrustean rotation [\(Gower,](#page-5-4) [1971\)](#page-5-4), introduced in ecology by [Digby and](#page-4-2) [Kempton](#page-4-2) [\(1987,](#page-4-2) p. 116).

```
data(jv73)
pca1 <- dudi.pca(jv73$morpho, scannf = FALSE)
pca2 <- dudi.pca(jv73$poi, scale = FALSE,
    scannf = FALSE)plot(procuste(pca1$tab, pca2$tab,
    nf = 2)
```
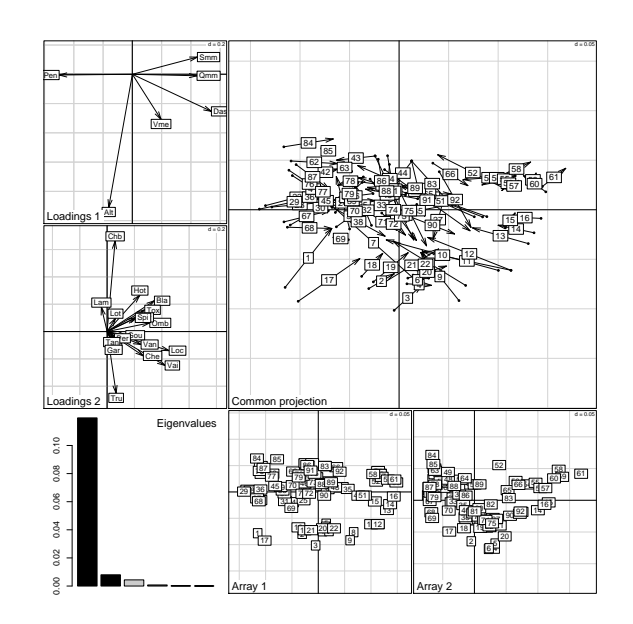

Figure 1: *Plot of a Procrustes analysis: loadings for environmental variables and species, eigenvalues screeplot, scores of sites for the two data sets, and projection of the two sets of sites after rotation (arrows link environment site score to the species site score) [\(Dray et al.,](#page-4-3) [2003a\)](#page-4-3).*

Two randomization procedures are available to test the association between two tables: PROTEST [\(Jack](#page-5-5)[son,](#page-5-5) [1995\)](#page-5-5) and RV [\(Heo and Gabriel,](#page-5-6) [1998\)](#page-5-6).

```
plot(procuste.randtest(pca1$tab,
    pca2$tab), main = "PROTEST")
```

```
plot(RV.rtest(pca1$tab, pca2$tab),
    main = "RV"
```
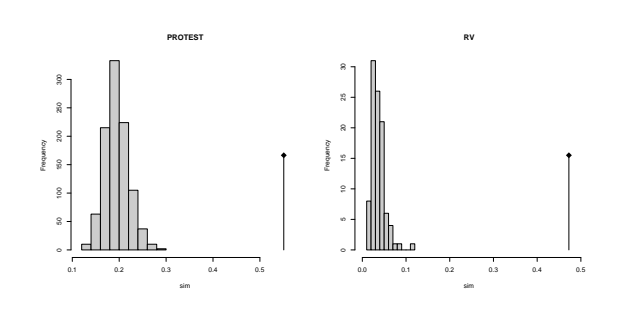

Figure 2: *Plots of PROTEST and RV tests: histograms of simulated values and observed value (vertical line).*

Co-inertia analysis [\(Dolédec and Chessel,](#page-4-4) [1994;](#page-4-4) [Dray et al.,](#page-4-5) [2003b\)](#page-4-5) is a general approach that can be applied to any pair of duality diagrams having the same row weights. This method is symmetric and seeks for a common structure between two datasets. It extends psychometricians interbattery analysis [\(Tucker,](#page-5-7) [1958\)](#page-5-7), canonical analysis on qualitative variables [\(Cazes,](#page-4-6) [1980\)](#page-4-6), and ecological profiles analysis [\(Montaña and Greig-Smith,](#page-5-8) [1990;](#page-5-8) [Mercier et al.,](#page-5-9) [1992\)](#page-5-9). Co-inertia analysis of the pair of triplets  $(X_1, Q_1, D)$  and  $(X_2, Q_2, D)$  leads to the triplet  $(X_2^t DX_1, Q_1, Q_2)$ . Note that the two triplets must have the same row weights. For a comprehensive definition of the statistical triplet of matrices  $X$ , Q, D, the reader could consult Chessel et al. (2004).

```
coa1 <- dudi.coa(jv73$poi, scannf = FALSE)
pca3 <- dudi.pca(jv73$morpho,
    row.w = coal$1w, scannf = F)plot(coinertia(coa1, pca3, scannf = FALSE))
```
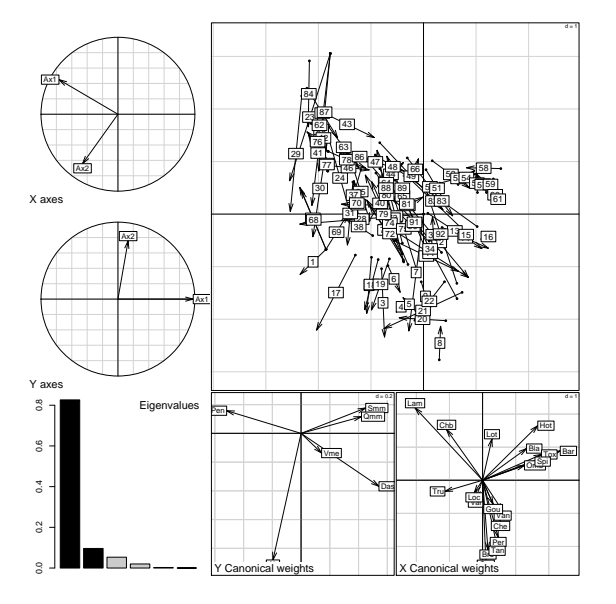

Figure 3: Plot of a co-inertia analysis: projection of the principal axes of the two tables (species and environment) on co-inertia axes, eigenvalues screeplot, canonical weights of species and environmental variables, and joint display of the sites.

For each coupling method, a generic plot function presents the various elements required to interpret the results. However, the quality of graphs could vary according to the data set. It is consequently impossible to manage relevant graphical outputs for all cases. That is why these generic plot use graphical functions of ade4 which can be directly called by the user. A brief description of some of these functions is given in Table 1.

Another two-table matching strategy is principal component analyses with respect to instrumental variables (pcaiv, Rao, 1964). This approach consists in explaining a triplet  $(X_2, Q_2, D)$  by a table of independent variables  $X_1$  and leads to triplet  $(P_{X_1}X_2, Q_2, D)$  where  $P_{X_1} = X_1(X_1^t DX_1)^{-1}X_1^tD$ . This family of methods are constrained ordinations, among which redundancy analysis (van den Wollenberg, 1977) and canonical correspondence analysis (Ter Braak, 1986) are the most frequently used in ecology. Note that canonical correspondence analysis can also be performed using the cca wrapper function which takes two tables as arguments. The example given below is then exactly equivalent to plot(cca(jv73\$poi,jv73\$morpho,scannf=FALSE)). While the cca function of **ade4** is a particular case of peaiv, the cea function of the package vegan is a more traditional implementation of the method which could be preferred by ecologists.

| Function    | Objective                      |
|-------------|--------------------------------|
| s.arrow     | cloud of points with vectors   |
| s.chull     | cloud of points with groups    |
|             | by convex hulls                |
| s.class     | cloud of points with groups    |
|             | by stars or ellipses           |
| s.corcircle | correlation circle             |
| s.distri    | cloud of points with fre-      |
|             | quency distribution by stars   |
|             | and ellipses                   |
| s.hist      | cloud of points with two       |
|             | marginal histograms            |
| s.image     | grid of gray-scale rectangles  |
|             | with contour lines             |
| s.kde2d     | cloud of points with kernel    |
|             | density estimation             |
| s.label     | cloud of points with labels    |
| s.logo      | cloud of points with pictures  |
| s.match     | matching two clouds of         |
|             | points with vectors            |
| s.traject   | cloud of points with trajecto- |
|             | ries                           |
| s.value     | cloud of points with numeri-   |
|             | cal variable                   |

Table 1: Objectives of some graphical functions.

 $plot(pcaiv(coa1, iv73\$ morpho, scannf =  $FALSE)$ )

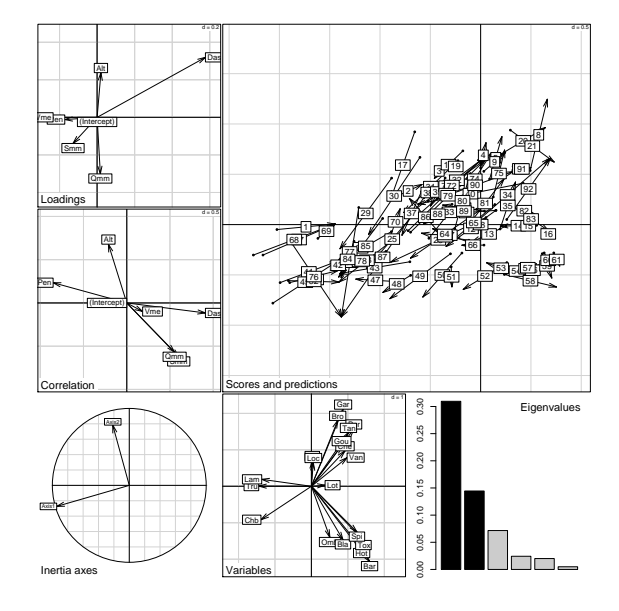

Figure 4: Plot of a CCA seen as a particular case of PCAIV: environmental variables loadings and correlations with CCA axes, projection of principal axes on CCA axes, species scores, eigenvalues screeplot, and joint display of the rows of the two tables (position of the sites by *averaging (points) and by regression (arrow tips)).* 

Orthogonal analysis (pcaivortho) removes the effect of independent variables and corresponds to the triplet  $(\mathbf{P}_{\perp} \mathbf{X}_1 \mathbf{X}_2, \mathbf{Q}_2, \mathbf{D})$  where  $\mathbf{P}_{\perp} \mathbf{X}_1 = \mathbf{I} - \mathbf{P}_{\mathbf{X}_1}$ . Between-class (between) and within-class (within) analyses (see [Chessel et al.,](#page-4-1) [2004,](#page-4-1) for details) are particular cases of PCAIV and orthogonal PCAIV when there is only one categorical variable (i.e. factor) in **X**1. Within-class analyses take into account a partition of individuals into groups and focus on structures which are common to all groups. It can be seen as a first step to *K*-table methods.

wit1  $\leftarrow$  within(coa1, fac = jv73\$fac.riv,  $scannf = FALSE$ ) plot(wit1)

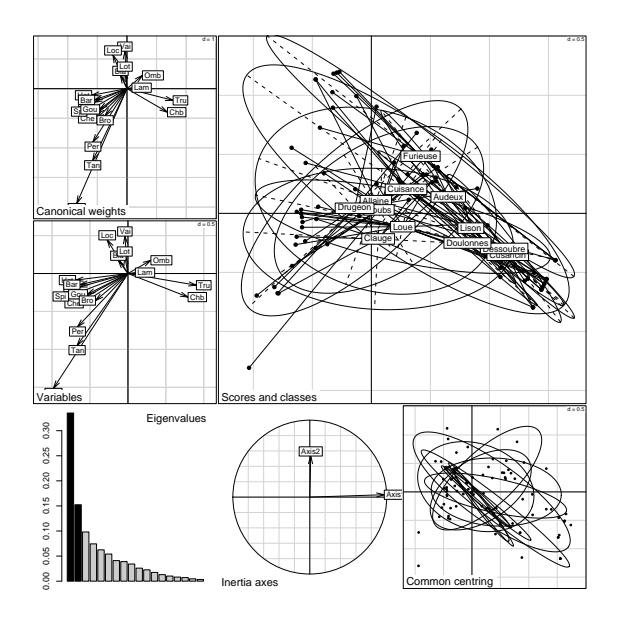

Figure 5: *Plot of a within-class analysis: species loadings, species scores, eigenvalues screeplot, projection of principal axes on within-class axes, sites scores (common centring), projections of sites and groups (i.e. rivers in this example) on within-class axes.*

### **The** *K***-table class**

Class ktab corresponds to collections of more than two duality diagrams, for which the internal structures are to be compared. Three formats of these collections can be considered:

- $(X_1, Q_1, D), (X_2, Q_2, D), \ldots, (X_K, Q_K, D)$
- $(X_1, Q, D_1)$ ,  $(X_2, Q, D_2)$ , ...,  $(X_K, Q, D_K)$  stored in the form of  $(X_1^t, D_1, Q)$ ,  $(X_2^t, D_2, Q)$ ,...  $(X_K^t, D_K, Q)$
- $(X_1, Q, D)$ ,  $(X_2, Q, D)$ ,...,  $(X_K, Q, D)$  which can also be stored in the form of  $(X_1^t, D, Q)$ ,  $(X_2^t, D, Q), \ldots, (X_K^t, D, Q)$

Each statistical triplet corresponds to a separate analysis (e.g., principal component analysis, correspondence analysis ...). The common dimension of the *K* statistical triplets are the rows of tables which can represent individuals (samples, statistical units) or variables. Utilities for building and manipulating ktab objects are available. *K*-table can be constructed from a list of tables (ktab.list.df), a list of dudi objects (ktab.list.dudi), a withinclass analysis (ktab.within) or by splitting a table (ktab.data.frame). Generic functions to transpose (t.ktab), combine (c.ktab) or extract elements ([.ktab) are also available. The sepan function can be used to compute automatically the *K* separate analyses.

 $kt1$  <-  $ktab.within(wit1)$ 

 $sep1 \leftarrow sepan(kt1)$ 

 $d = 1$  Doubs Chb Tru Valley Omb Bla Hot Tox Van  $CheE$  Bar Lot  $\mathbb{CP}^1$  Gou Bro Per Tan Gar Lam 12 3 4 6 17 8 ي<br>19 مئ 12 13 14 15 16  $d = 0.5$  Drugeon Tru**m Cham**  Vai Loc Lam rad"  $Che$ <sub>Van</sub>  $\overline{\text{Sp}}$ **Goul**  Bro Per Garl<br>El Bro<br>Lam Gou  $\frac{100}{100}$  Trum  $\frac{1}{100}$  Lam 18 19 20  $d = 0.5$  Dessoubre Chb | <u>Chb</u><br>Chb | Tru Carl <sup>Vai</sup> | Omb Gar Lam 25 26  $d = 2$  Allaine Vai TruChb lussi Omb HotTxBla **Bar Che Bar**<br>Bar Wap Gou BroTan Per Lam 28 29 30 31 32 33  $d = 0.5$  Audeux Chb VaiTru **Loc**  $\Box$  Lam  $d = 0.5$  Cusancin lsen. Tru  $L$ d $O$ mb  $\sqrt{V}$ Gar Lam  $\overline{\phantom{a}}$  $\overline{43}$  44  $d = 0.5$  Loue Chb **True**  Vai Loc Omb Bla Hot Tox **Van Lot Co**  Bar Spi Gou  $\frac{\text{Lam}}{\text{Bro}}$   $\overline{\text{MSE}}$  Per Gar 51 6 54  $\overline{\mathbb{S}^2_{\overline{\mathbb{S}^2}}}$ 60 t<sub>Loc</sub>  $d = 0.5$  Lison Chb Tru **IVI7**  Loc Omb Bla Gar Van Gar Che Lam 65 <u>ය</u>  $d = 0.5$  Furieuse  $\overline{\text{Van}}$   $\overline{\text{Lam}}$   $\overline{\text{Lam}}$   $\overline{\text$  Loc Lam Che Lan<br>Bar Chel<br>Gou I Lam Garbro Tan 70 71 72 73 75  $d = 0.5$ Tan<sub>isance</sub> Chb Tru Omb Bla Hot Tox Che Lan Lam **Gou** Per 76 Lam Gar 77 78 79 B 81 82 83  $d = 0.5$  Doulonnes Chb Tru Gar<br>
Che <sub>Go</sub> Lam 85  $d = 1$  Clauge Chb Tru Vai Loc Omb Bla Hot Tox Spi<sup>p</sup> Bar Lot<sub></sub> Gou Bro **Per** Gar Tan Lam 88 89 90 91

kplot.sepan.coa(sep1, permute.row.col = TRUE)

Figure 6: *Kplot of 12 separate correspondence analyses (same species, different sites).*

When the ktab object is built, various statistical methods can be used to analyse it. The foucart function can be used to analyse *K* tables of positive number having the same rows and the same columns and that can be analysed by a CA [\(Foucart,](#page-5-13) [1984;](#page-5-13) [Pavoine et al.,](#page-5-14) [2007\)](#page-5-14). Partial triadic analysis [\(Tucker,](#page-5-15) [1966\)](#page-5-15) is a first step toward three modes principal component analysis [\(Kroonenberg,](#page-5-16) [1989\)](#page-5-16) and can be computed with the pta function. It must be used on *K* triplets having the same row and column weights. The pta function can be used to perform the STATICO method [\(Simier et al.,](#page-5-17) [1999;](#page-5-17) [Thioulouse](#page-5-18) [et al.,](#page-5-18) [2004\)](#page-5-18). This makes it possible to analyse a pair of ktab objects which have been combined by the ktab.match2ktabs function.

Multiple factor analysis (mfa, [Escofier and Pagès,](#page-5-19) [1994\)](#page-5-19), multiple co-inertia analysis (mcoa, [Chessel and](#page-4-7) [Hanafi,](#page-4-7) [1996\)](#page-4-7) and the STATIS method (statis, [Lavit](#page-5-20) [et al.,](#page-5-20) [1994\)](#page-5-20) can be used to compare *K* triplets having the same row weights. The STATIS method can also be used to compare *K* triplets having the same column weights, which is a first step toward Common PCA [\(Flury,](#page-5-21) [1988\)](#page-5-21).

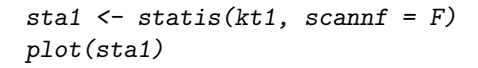

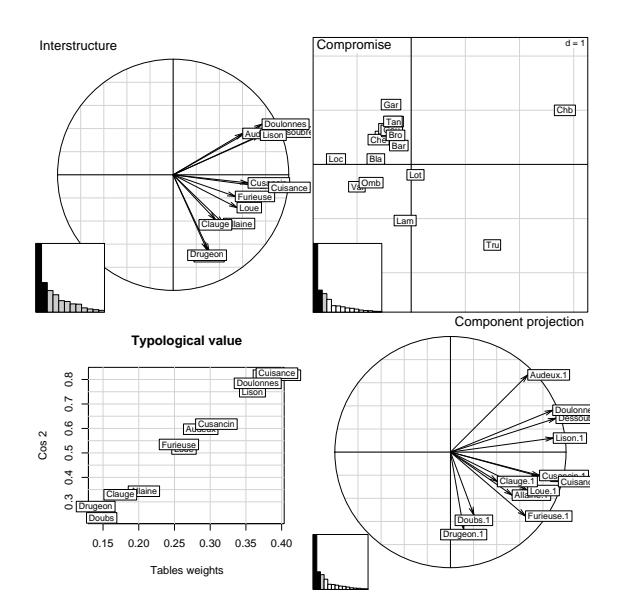

Figure 7: *Plot of STATIS analysis: interstructure, typological value of each table, compromise and projection of principal axes of separate analyses onto STATIS axes.*

The kplot generic function is associated to the foucart, mcoa, mca, pta, sepan, sepan.coa and statis methods, giving adapted collections of graphics.

```
kplot(sta1, traj = TRUE, arrow = FALSE,
    unique = TRUE, clab = 0)
```
### **Conclusion**

The **ade4** package provides many methods to analyse multivariate ecological data sets. This diversity of tools is a methodological answer to the great variety of questions and data structures associated to biological questions. Specific methods dedicated to the analysis of biodiversity, spatial, genetic or phylogenetic data are also available in the package. The **adehabitat** brother-package contains tools to analyse habitat selection by animals while the **ade4TkGUI** package provides a graphical interface to **ade4**. More resources can be found on the **ade4** website ([http:](http://pbil.univ-lyon1.fr/ADE-4/) [//pbil.univ-lyon1.fr/ADE-4/](http://pbil.univ-lyon1.fr/ADE-4/)).

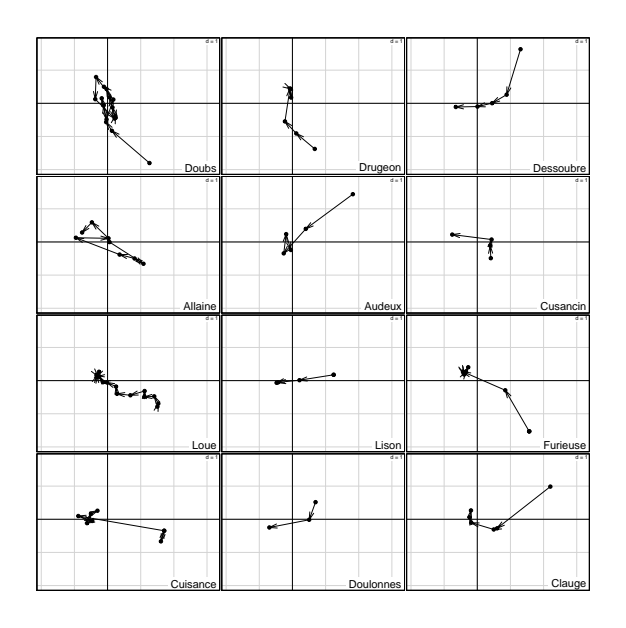

Figure 8: *Kplot of the projection of the sites of each table on the principal axes of the compromise of STATIS analysis.*

# **Bibliography**

- <span id="page-4-6"></span>P. Cazes. L'analyse de certains tableaux rectangulaires décomposés en blocs : généralisation des propriétés rencontrées dans l'étude des correspondances multiples. I. Définitions et applications à l'analyse canonique des variables qualitatives. *Les Cahiers de l'Analyse des Données*, 5:145–161, 1980.
- <span id="page-4-7"></span>D. Chessel and M. Hanafi. Analyse de la co-inertie de K nuages de points. *Revue de Statistique Appliquée*, 44(2):35–60, 1996.
- <span id="page-4-1"></span>D. Chessel, A.-B. Dufour, and J. Thioulouse. The ade4 package-I- One-table methods. *R News*, 4:5– 10, 2004.
- <span id="page-4-2"></span>P. G. N. Digby and R. A. . Kempton. *Multivariate Analysis of Ecological Communities*. Chapman and Hall, Population and Community Biology Series, London, 1987.
- <span id="page-4-4"></span>S. Dolédec and D. Chessel. Co-inertia analysis: an alternative method for studying speciesenvironment relationships. *Freshwater Biology*, 31: 277–294, 1994.
- <span id="page-4-3"></span>S. Dray, D. Chessel, and J. Thioulouse. Procrustean co-inertia analysis for the linking of multivariate datasets. *Ecoscience*, 10:110–119, 2003a.
- <span id="page-4-5"></span>S. Dray, D. Chessel, and J. Thioulouse. Co-inertia analysis and the linking of ecological tables. *Ecology*, 84(11):3078–3089, 2003b.
- <span id="page-4-0"></span>S. Dray and A. Dufour. The ade4 package: implementing the duality diagram for ecologists. *Journal of Statistical Software*, 22(4):1–20, 2007.
- <span id="page-5-19"></span>B. Escofier and J. Pagès. Multiple factor analysis (AF-MULT package). *Computational Statistics and Data Analysis*, 18:121–140, 1994.
- <span id="page-5-1"></span>Y. Escoufier. The duality diagram : a means of better practical applications. In P. Legendre and L. Legendre, editors, *Development in numerical ecology*, pages 139–156. NATO advanced Institute , Serie G .Springer Verlag, Berlin, 1987.
- <span id="page-5-21"></span>B. Flury. *Common Principal Components and Related Multivariate. models*. Wiley and Sons, New-York, 1988.
- <span id="page-5-13"></span>T. Foucart. *Analyse factorielle de tableaux multiples*. Masson, Paris, 1984.
- <span id="page-5-0"></span>R. Goecke. 3D lip tracking and co-inertia analysis for improved robustness of audio-video automatic speech recognition. In *Proceedings of the Auditory-Visual Speech Processing Workshop AVSP 2005*, pages 109–114, 2005.
- <span id="page-5-4"></span>J. Gower. Statistical methods of comparing different multivariate analyses of the same data. In F. Hodson, D. Kendall, and P. Tautu, editors, *Mathematics in the archaeological and historical sciences*, pages 138–149. University Press, Edinburgh, 1971.
- <span id="page-5-6"></span>M. Heo and K. Gabriel. A permutation test of association between configurations by means of the RV coefficient. *Communications in Statistics - Simulation and Computation*, 27:843–856, 1998.
- <span id="page-5-2"></span>S. Holmes. Multivariate analysis: The French way. In N. D. and S. T., editors, *Festschrift for David Freedman*. IMS, Beachwood, OH, 2006.
- <span id="page-5-5"></span>D. Jackson. PROTEST: a PROcustean randomization TEST of community environment concordance. *Ecosciences*, 2:297–303, 1995.
- <span id="page-5-16"></span>P. Kroonenberg. The analysis of multiple tables in factorial ecology. iii three-mode principal component analysis:"analyse triadique complète". *Acta OEcologica, OEcologia Generalis*, 10:245–256, 1989.
- <span id="page-5-20"></span>C. Lavit, Y. Escoufier, R. Sabatier, and P. Traissac. The ACT (STATIS method). *Computational Statistics and Data Analysis*, 18:97–119, 1994.
- <span id="page-5-9"></span>P. Mercier, D. Chessel, and S. Dolédec. Complete correspondence analysis of an ecological profile data table: a central ordination method. *Acta OEcologica*, 13:25–44, 1992.
- <span id="page-5-8"></span>C. Montaña and P. Greig-Smith. Correspondence analysis of species by environmental variable matrices. *Journal of Vegetation Science*, 1:453–460, 1990.
- <span id="page-5-14"></span>S. Pavoine, J. Blondel, M. Baguette, and D. Chessel. A new technique for ordering asymmetrical threedimensional data sets in ecology. *Ecology*, 88:512– 523, 2007.
- <span id="page-5-10"></span>C. Rao. The use and interpretation of principal component analysis in applied research. *Sankhya A*, 26: 329–359, 1964.
- <span id="page-5-17"></span>M. Simier, L. Blanc, F. Pellegrin, and D. Nandris. Approche simultanée de K couples de tableaux: application à l'étude des relations pathologie végétale-environment. *Revue de Statistique Appliquée*, 47:31–46, 1999.
- <span id="page-5-12"></span>C. Ter Braak. Canonical correspondence analysis : a new eigenvector technique for multivariate direct gradient analysis. *Ecology*, 67:1167–1179, 1986.
- <span id="page-5-18"></span>J. Thioulouse, M. Simier, and D. Chessel. Simultaneous analysis of a sequence of pairs of ecological tables with the STATICO method. *Ecology*, 85:272– 283, 2004.
- <span id="page-5-7"></span>L. . Tucker. An inter-battery method of factor analysis. *Psychometrika*, 23:111–136, 1958.
- <span id="page-5-15"></span>L. Tucker. Some mathemetical notes on three-mode factor analysis. *Psychometrika*, 31:279–311, 1966.
- <span id="page-5-11"></span>A. van den Wollenberg. Redundancy analysis, an alternative for canonical analysis. *Psychometrika*, 42 (2):207–219, 1977.
- <span id="page-5-3"></span>J. Verneaux. *Cours d'eau de Franche-Comté (Massif du Jura). Recherches écologiques sur le réseau hydrographique du Doubs. Essai de biotypologie*. Thèse de doctorat, Université de Besançon, Besançon, 1973.

*Stéphane Dray, Anne-Béatrice Dufour, Daniel Chessel Laboratoire de Biométrie et Biologie Evolutive (UMR 5558) ; CNRS Université de Lyon ; université Lyon 1 43, Boulevard du 11 Novembre 1918 69622 Villeurbanne Cedex, France* [dray@biomserv.univ-lyon1.fr](mailto:dray@biomserv.univ-lyon1.fr) [dufour@biomserv.univ-lyon1.fr](mailto:dufour@biomserv.univ-lyon1.fr) [chessel@biomserv.univ-lyon1.fr](mailto:chessel@biomserv.univ-lyon1.fr)